# CDRCashflow

Updated: 24 May 2016

Use the table-valued function CDRCashflow to return a cash-flow schedule for a loan with a fixed periodic payment with Conditional Prepayment Rates (CPR) and Constant Default Rates (CDR) applied.

## Syntax 'METHOD: CDRCashflow (1/3) Public Shared Function CDRCashflow( ByVal PrinAmt As Double, ByVal InterestRate As Double, ByVal NumPmts As Integer, ByVal LastPmtNum As Integer, ByVal PmtPerYr As Integer, ByVal LSRates As System.Array, ByVal CPRRates As System.Array, ByVal CDRRates As System.Array, ByVal InterestOnly As Boolean, ByVal PrinPaymentMultiple As Integer, ByVal FirstPrinPayNo As Integer, ByVal PmtPayPct As Double,) 'METHOD: CDRCashflow (2/3) Public Shared Function CDRCashflow( ByVal PrinAmt As Double, ByVal InterestRate As Double, ByVal NumPmts As Integer, ByVal LastPmtNum As Integer, ByVal PmtPerYr As Integer, ByVal LSRates As System.Data.DataTable, ByVal CPRRates As System.Data.DataTable, ByVal CDRRates As System.Data.DataTable, ByVal InterestOnly As Boolean, ByVal PrinPaymentMultiple As Integer, ByVal FirstPrinPayNo As Integer, ByVal PmtPayPct As Double,) 'METHOD: CDRCashflow (3/3) Public Shared Function CDRCashflow( ByVal PrinAmt As Double, ByVal InterestRate As Double, ByVal NumPmts As Integer, ByVal LastPmtNum As Integer, ByVal PmtPerYr As Integer, ByVal LSRates\_per As IList(Of Integer), ByVal LSRates\_SMM As IList(Of Double),

 ByVal CPRRates\_per As IList(Of Integer), ByVal CPRRates\_SMM As IList(Of Double),

ByVal CDRRates\_per As IList(Of Integer),

ByVal CDRRates\_SMM As IList(Of Double),

ByVal InterestOnly As Boolean,

ByVal PrinPaymentMultiple As Integer,

 ByVal FirstPrinPayNo As Integer, ByVal PmtPayPct As Double,)

### Arguments

### *PrinAmt*

the principal amount to be amortized. *PrinAmt* is an expression that returns a **Double**, or of a type that can be implicitly converted to **Double**.

### *InterestRate*

the annual rate of interest used to calculate the periodic payment. *InterestRate* is an expression that returns a **Double**, or of a type that can be implicitly converted to **Double**.

### *NumPmts*

the number of periods to be used in the calculation of the periodic payment. *NumPmts* is an expression that returns a **Integer**, or of a type that can be implicitly converted to **Integer**.

### *LastPmtNum*

the number of the last payment. Use @LastPmtNum for case where the number of payments for the annuity calculation is different than the actual number of payments, For example, an annuity based on 300 monthly payment which will be paid off at the end of 120 months. *LastPmtNum* is an expression that returns a **Integer**, or of a type that can be implicitly converted to **Integer**.

#### *PmtPerYr*

the number of payments per year. *PmtPerYr* is an expression that returns a **Integer**, or of a type that can be implicitly converted to **Integer**.

### *LSRates*

the months and loss severity rates to be used in the calculation of the loss severity amounts. LSRates contains 2 data columns, month and rate, where 1% = .01. *LSRates* is an expression that returns a **2-dimensional array of Object** (col,row) or a **System.Data.DataTable** where the first column contains **Integer** values, or values of types that can be implicitly converted to **Integer**, and the second column contains **Double** values, or values of types that can be implicitly converted to **Double**.

#### *LSRates\_per*

the months to be used in the calculation of the loss severity amounts. *LSRates\_per* is an expression of a type that implements **IList(of Integer)** including system.array, arraylist, and list.

#### *LSRates\_SMM*

the loss severity rates to be used in the calculation of the loss severity amounts, where 1% = .01. *LSRates\_SMM* is an expression of a type that implements **IList(of Double)** including system.array, arraylist, and list.

### *CPRRates*

The months and prepayment rates to be used in the calculation of the principal prepayments. CPRRates contains 2 data columns, month and rate, where 1% = .01. *CPRRates* is an expression that returns a **2-dimensional array of Object** (col,row) or a **System.Data.DataTable** where the first column contains **Integer** values, or values of types that can be implicitly converted to **Integer**, and the second column contains **Double** values, or values of types that can be implicitly converted to **Double**.

### *CPRRates\_per*

the months to be used in the calculation of the principal prepayments. *CPRRates\_per* is an expression of a type that implements **IList(of Integer)** including system.array, arraylist, and list.

### *CPRRates\_SMM*

the principal prepayments to be used in the calculation of principal prepayments, where 1% = .01. *CPRRates\_SMM* is an expression of a type that implements **IList(of Double)** including system.array, arraylist, and list.

### *CDRRates*

The months and default rates to be used in the calculation of the default amounts. CDRRates contains 2 data columns, month and rate, where 1% = .01. *CDRRates* is an expression that returns a **2-dimensional array of Object** (col,row) or a **System.Data.DataTable** where the first column contains **Integer** values, or values of types that can be implicitly converted to **Integer**, and the second column contains **Double** values, or values of types that can be implicitly converted to **Double**.

#### *CDRRates\_per*

the months to be used in the calculation of the default amounts. *CDRRates\_per* is an expression of a type that implements **IList(of Integer)** including system.array, arraylist, and list.

### *CDRRates\_SMM*

the default rates to be used in the calculation of the default amounts, where 1% = .01. *CDRRates\_SMM* is an expression of a type that implements **IList(of Double)** including system.array, arraylist, and list.

#### *InterestOnly*

a **boolean** value, which when true, identifies that the principal amount is scheduled to be repaid at the end of the loan.

#### *PrinPaymentMultiple*

the ratio of the frequency of the interest payments to the frequency of the interest payments. For example, a loan with monthly payments of interest and quarterly payments of principal would have a PrinPaymentMultiple of 3. *PrinPaymentMultiple* is an expression of type **Integer** or of a type that can be implicitly converted to **Integer**.

### *FirstPrinPayNo*

the payment number of the first principal payment. *FirstPrinPayNo* is an expression of type **Integer** or of a type that can be implicitly converted to **Integer**.

### *PmtPayPct*

a fixed percentage which is applied to the projected principal balance to calculate the projected principal payment. *PmtPayPct* is of a type **Double** or of a type that can be implicitly converted to **Double**.

Return Type FinancialTypes.**CDRCashflow\_table**

 Class **CDRCashflow\_table** Inherits Data.DataTable Property Item(RowIndex As Integer) As FinancialTypes.CDRSched

 Class **CDRSched** Public num pmt As Integer Public CPR As Double Public CDR As Double Public LS As Double Public cont prin begin As Double Public cont pmt As Double Public cont\_int\_pay As Double Public cont prin pay As Double Public cont\_prin\_end As Double Public proj\_prin\_begin As Double Public proj\_pmt As Double Public proj\_int\_pay As Double Public proj prin pay As Double Public prin prepay As Double Public amt default As Double Public amt\_loss\_severity As Double Public proj\_prin\_end As Double Public proj amt cashflow As Double End Class

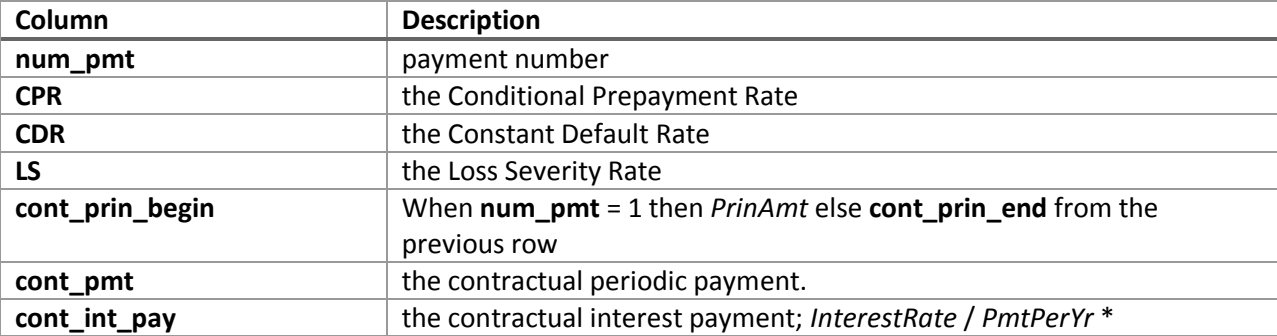

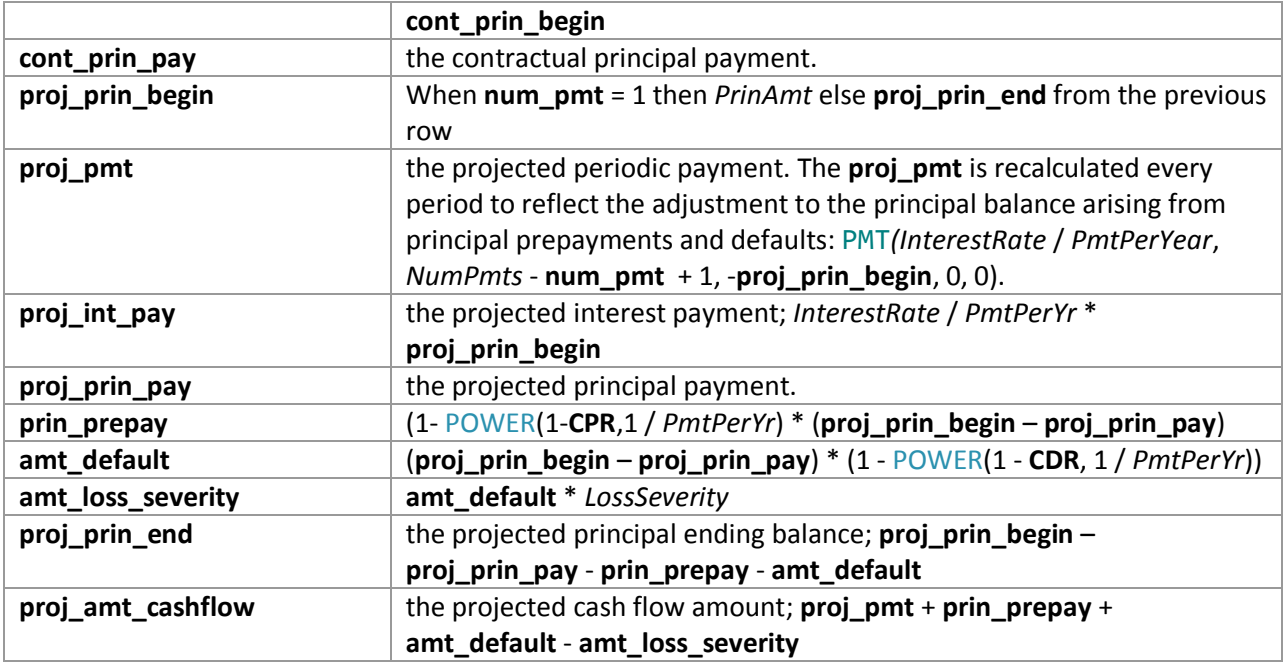

# Remarks

- If FirstPrinPayNo is NULL then FirstPrinPayNo = 1.
- $\bullet$  If PrinAmt is NULL then PrinAmt = 0.
- If InterestRate is NULL then InterestRate = 0.
- $\bullet$  If NumPmts is NULL then NumPmts = 0.
- If LastPmtNum is NULL then LastPmtNum = NumPmts.
- If InterestOnly is NULL then InterestOnly = FALSE.
- If PrinPaymentMultiple is NULL then PrinPaymentMultiple = 1.
- If FirstPrinPayNo is NULL then FirstPrinPayNo = PrinPaymentMultiple.
- If NumPmts < 1 then no rows are returned.
- If PrinPaymentMultiple < 1 then no rows are returned.
- If FirstPrinPayNo < 1 then no rows are returned.
- PmtPerYr must be  $1, 2, 3, 4, 6$ , or  $12$ .
- If LSRates returns NULL or no rows then LS is set to zero.
- If CDRRates returns NULL or no rows then CDR is set to zero.
- **•** If CPRRates returns NULL or no rows then CPR is set to zero.

# Examples

Find examples that illustrate how to call this function in the demo application bundled with the XLeratorDLL trial download.

# See Also

- AMORTRATE Constant daily effective rate for bond/loan amortization
- AMORTSCHED Generate amortization schedule of a loan
- Balloon Schedule with periodic interest payments and principal repaid at maturity
- Bullet Schedule with single interest and principal payment at maturity
- ConstantCashFlow Schedule with equal periodic cash flows
- ConstantCashFlowFR Schedule for a loan with a fixed maturity date and annuity-style payments
- ConstantPaymentAmount -Schedule with no maturity with fixed periodic payment amount
- ConstantPrincipal Schedule with fixed maturity date where the periodic principal payment is calculated on a straight-line basis
- ConstantPrincipalAmount Schedule with no fixed maturity with a fixed periodic principal payment
- ConstantPrincipalRate schedule with no fixed maturity where a fixed percentage principal payment
- CONSTPRINAMORT Schedule of a loan with a fixed principal repayment
- NPD Next payment date of a loan
- NPNO Next payment number of a loan
- PAYMENTPERIODS Number of months until first payment date, start of grace period, end of grace period, and total number payments for a loan
- PERIODRATE Adjust the nominal rate of a loan
- PPD Previous payment date of a loan
- PPNO Previous payment number of a loan
- UNEQUALLOANPAYMENTS Schedule for a loan where interest and principal payment frequencies differ.